**Внимание!** Данная инструкция была написана в 2013-ом году и, конечно же, устарела. Спустя 5 лет я переделал её, чтобы она была более актуальной.

iPad как читалка используется подавляющим числом пользователей этого планшета. Эта статья посвящена OPDS каталогам. Я расскажу, **что такое OPDS каталоги**, как читать бесплатные книги на iPad, используя OPDS, дам список программ для iPad, которые поддерживают OPDS каталоги. Также дам список сетевых библиотек, которые вы можете подключать к читалкам, поддерживающим OPDS. И всё это будет достаточно кратко в виде шпаргалки.

# **Что такое OPDS каталог?**

*OPDS каталог (Open Publication Distribution System, Открытая система распространения изданий) – это формат агрегирования электронных публикаций, основанный на протоколах Atom и HTTP.*

Если называть вещи понятным языком, то OPDS — это удобная система для поиска книг. В лучших OPDS каталогах можно искать книги по автору, по названию книги, по серии, по жанру и т.п. В этих каталогах обычно можно прочитать описание книжки, посмотреть обложку и даже скачать книгу к себе в устройство в удобном формате.

## **Список программ для iPad, которые поддерживают OPDS каталоги eBook Search Pro — EPUB +**

Удобный поисковик книг в OPDS каталогах. Преимущество в том, что вы не привязаны к читалке. Ищем книгу, а после открываем в своей любимой программе для чтения (хоть Kybook, хоть Shortbook). Программа удобна тем пользователям, которые пользуются читалкой без функции OPDS. Если вы не хотите переходить с iBooks, тогда вам нужно именно это приложение.

Скачать или Lite-версию с назойливой рекламой.

### **iBouquiniste**

Автор: Administrator 18.05.2018 19:11 -

Читалка, которая чтит традиции внешнего вида. До сих пор у неё дизайн как у книжной полки в золотые времена iBooks в iOS 3-5. Мне понравилась чуть ли не больше всех конкурентов, особенно как выглядят книги и другая дополнительная информация в OPDS каталогах. Не понравилось время загрузки, но может это только у меня так.

Скачать , Lite-версия с рекламой.

#### **Kybook 2**

Очень функциональная читалка. Имеет очень удобную поддержку OPDS каталогов. Практически все популярные существующие каталоги уже добавлены в базу. Некоторые включены по умолчанию.

### Скачать Kybook 2

#### **Total Reader**

Ещё одна читалка с кучей функций, но ей я не особо проникся. Если судить по отзывам, то людям нравится. Поддерживает кучу форматов, функций и, конечно же, OPDS.

### Скачать Total Reader

### **Наше отношение к чтению бесплатных книг из интернета**

Кто-то может заметить, что мы тщательно обходим стороной на сайте вопросы пиратского контента. Мы не поощряем пиратство. Но при этом я готов дать список сайтов, на которых полно бесплатных книг.

Сами мы книги покупаем в бумажном виде (да-да, страдаем таким) и изредка цифровом. Иногда скачиваем с флибусты. Наша позиция тут такая — ссылки на каталоги даны в ознакомительных целях. Если кому-то они не нравятся — не используйте их. :) Мы за то, чтобы люди читали больше, а борьба с книжным пиратством — не наша задача.

Роскомнадзор блокирует как сайты с книгами, так и OPDS каталоги. Чтобы они работали достаточно перед использованием приложений включать VPN. Например, приложение **Browsec** 

сейчас отлично справляется с этой задачей.

### **[OPDS к](https://ipadstory.ru/programma-browsec-eshhyo-odin-sposob-vklyuchit-vpn-na-ipad.html)аталоги на русском языке**

1. **flibusta.is/opds** или<sup>[</sup> proxy.flibusta.is/opds — самый известный и популярный книжный ресурс в рунете. Очень много книг. Бывает лежит или тупит. Но это лучшая библиотека книг в рунете. Рекомендую.

 2. **lib.rus.ec/opds** — требует авторизации для работы с OPDS. Не все программы поддерживают эту авторизацию. Но даже после этого не факт, что вы скачаете книгу. Не рекомендую.

 3. **coollib.net/opds** — интересная библиотека. Позиционирует себя как открытое сообщество пользователей.

4. **dimonvideo.ru/lib.xml** — каталог OPDS только по жанрам. Много фентези и фантастики, но уникальность материала под вопросом.

Вот ещё ряд каталогов…

- epubbooks.ru/index.xml
- www.feedbooks.com/catalog.atom
- www.zone4iphone.ru/catalog.php
- opdshome.uo1.net/samlib/
- asmodei.ru/opds/
- f-w.in/opds
- www.e-reading.link/opds/
- profilib.com/opds
- maxima-library.org/opds
- jbooks.mobi/opds
- m.gutenberg.org/ebooks/?format=opds

# **Как добавить OPDS каталог в читалку на iPad**

Как правило, добавляется всё очень просто. Необходимо указать имя библиотеки (пишем любое имя) и ссылку на OPDS каталог (копируем чуть выше). Как видно на скриншоте ниже в Kybook 2 добавлено несколько каталогов.

## **Читаем книги на iPad с помощью OPDS каталогов**

Автор: Administrator 18.05.2018 19:11 -

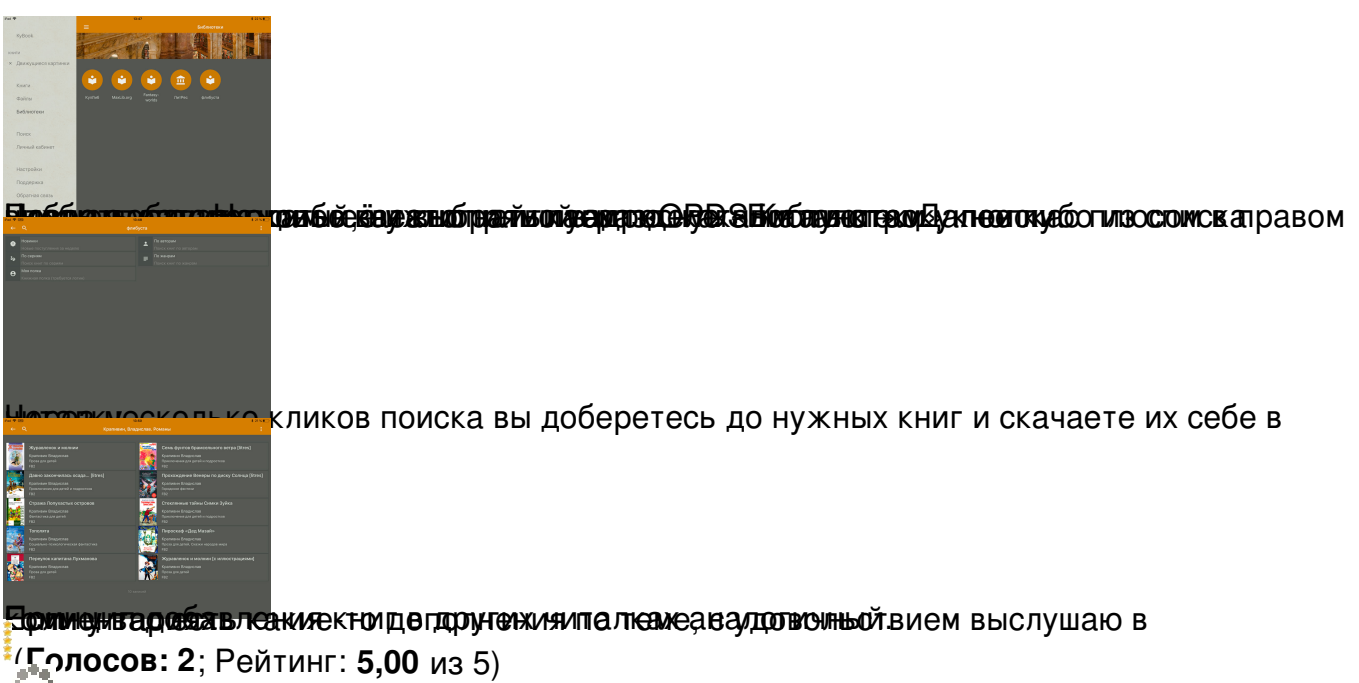

Загрузка...